# **サービス一覧表**

サービス一覧

#### 〈四銀〉ビジネスダイレクトのサービスは以下のとおりです。

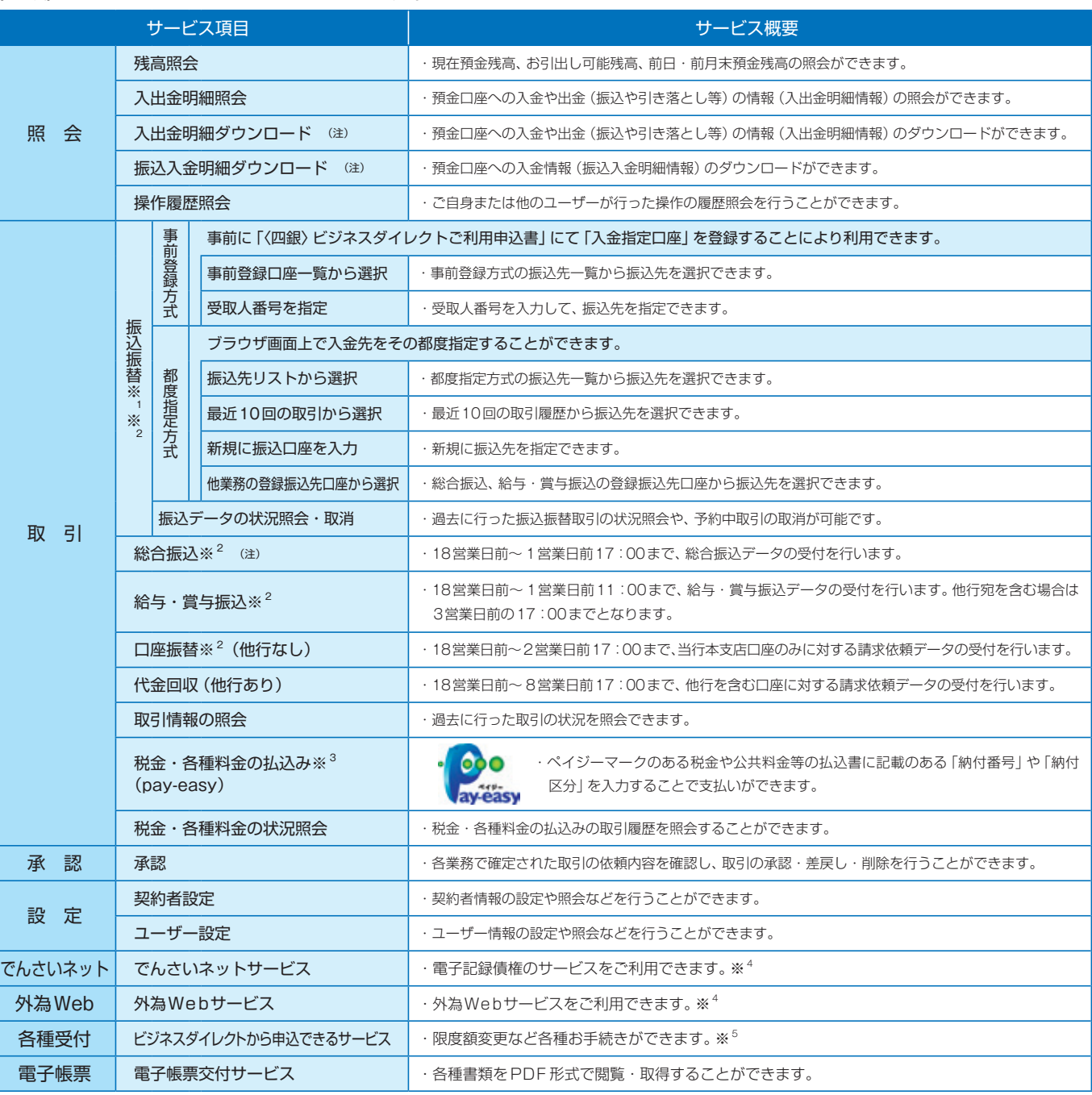

※<sup>1</sup> 予約振込については、土・日・祝日を指定することはできません。

※<sup>2</sup> データ作成者権限と承認者権限を分けることができます。

※<sup>3</sup> ご利用時間は、平日・土・日・祝 8:00~21:45になります。

※<sup>4</sup> 別途お申込みが必要となります。

※<sup>5</sup> お手続き内容によっては、お時間をいただく場合があります。

# **〈ご利用時間〉**

#### 平日・土・日・祝 8:00~22:00

ただし、以下の日時を除きます。

- ・1月1日~ 1月3日、5月3日~ 5月5日
	- ・サービス追加等によるメンテナンス時、およびあらかじめ通知する時間帯

(注)全銀EDIシステム利用可能時間

- ・総合振込 … 平日 8:00~18:00
- ・入出金明細ダウンロード、振込入金明細ダウンロード … 平日 8:00~19:00

# 目 次

# サービス一覧

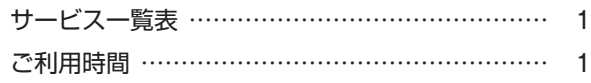

# ご利用にあたって

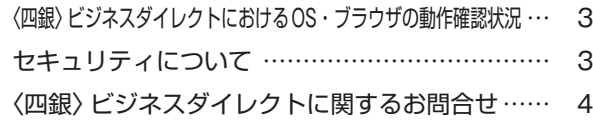

# 初期手続きの流れ

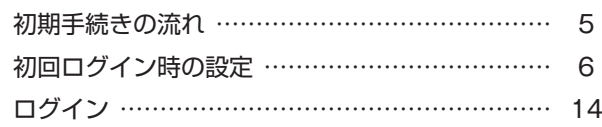

# 設定

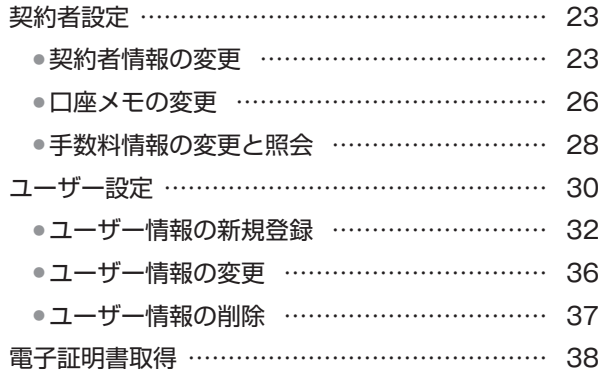

# 照会

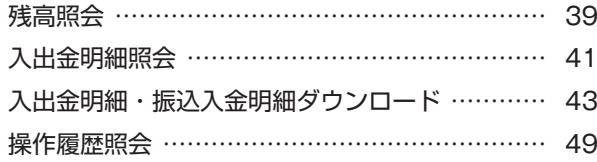

# 取引

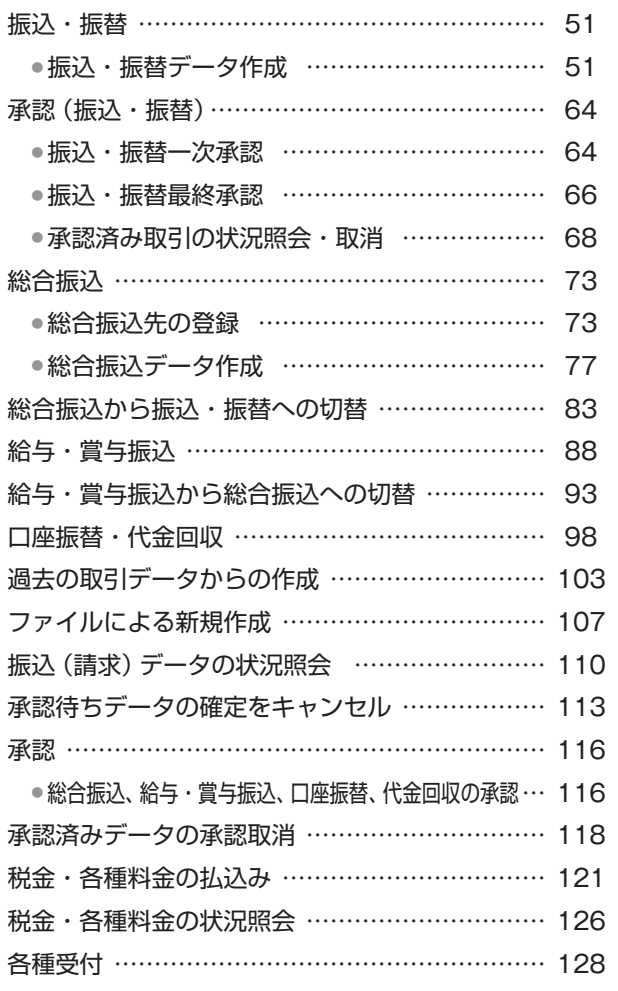

# 電子帳票交付サービス

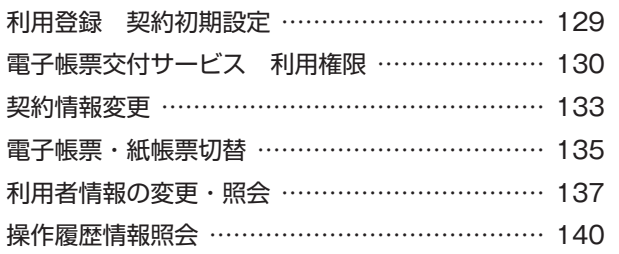

# サービスご利用のヒント

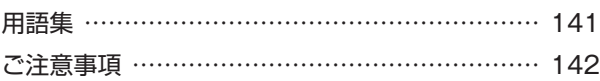

(注)本冊子掲載の画面等は、サービス向上を目的に変更される 場合がございます。あらかじめご了承ください。

次

目

# ご利用にあたって

# **〈四銀〉ビジネスダイレクトにおけるOS・ブラウザの動作確認状況**

■動作確認状況は、当行ホームページを参照してください。

# **セキュリティについて**

### ■電子証明書を用いた本人認証機能

〈四銀〉ビジネスダイレクトでは、本人認証を強化するセキュリティ対策として電子証明書を使用するサービスをご選択いただ けます。万一、ID やパスワードが漏洩しても、電子証明書が格納されたパソコンを使用しない限りサービスを利用することが できません。

# ■ログインID、パスワードについて

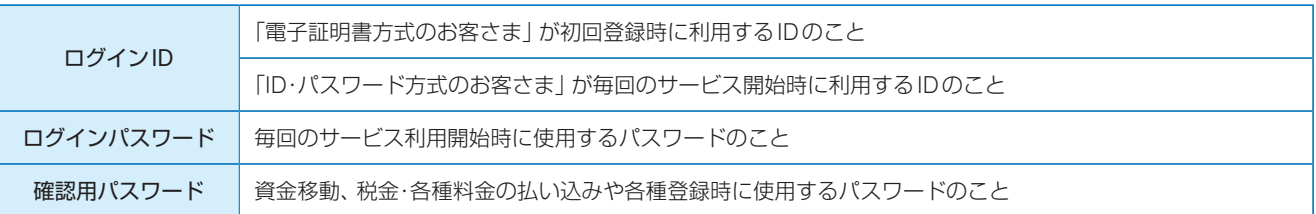

#### ■ログインID、パスワード等の管理について

「ログインID」「ログインパスワード」「確認用パスワード」は、お客さまがご本人であることを確認するための重要な情報です。 これらは第三者に知られることの無いように、またお忘れにならないようにご注意ください。定期的にパスワードを変更してい ただくとより安全性が高まります。

※「ログイン ID」「ログインパスワード」「確認用パスワード」についての説明は、用語集をご覧ください。

#### ■ワンタイムパスワード

ワンタイムパスワードとは、1分毎に変化するパスワードです。

インターネットバンキング(パソコンでの利用)において、通常のログインID・パスワードに加えて利用することにより、さらに 高いセキュリティ下でのお取引が可能となります。

#### ・ハードウェアトークン

パスワード生成機(ハードウェアトークン)により生成・表示される1分ごとに変化する使い捨てのパスワードです。

#### ・ソフトウェアトークン

スマートフォンにダウンロードしたアプリ(ソフトウェアトークン)により生成・表示される1分ごとに変化する使い捨てのパ スワードです。

#### ■取引のご確認

ご依頼いただいたお取引の受付確認や処理結果等の重要なご通知やご案内をスピーディに電子メールでご案内いたします。お客 さまが振込振替等のお取引を実施したにもかかわらず受付確認メールを受信しない場合、またはお心当たりのない電子メールが 届いた場合は「四国銀行ビジネスダイレクトセンター」またはお取引店までご連絡ください。

#### ■電子署名メール

当行からお客さまに送信するメールに電子署名を付し、当行から送信した正規のメールであることを証明します。

#### ■承認について

取引の重要度に応じて、承認方法の選択ができます。

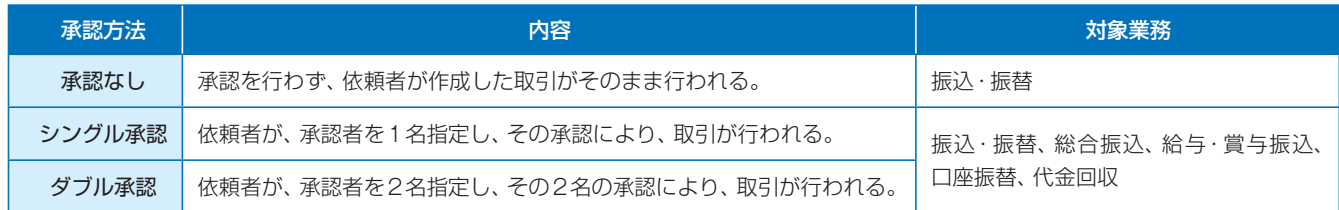

#### ■ご契約者とユーザーについて

#### 1.ご契約者

当行とのサービス利用契約に基づき、本サービスを利用する法人および、個人事業主の方 2.ユーザー

#### ①マスターユーザー

ご契約者を代表する操作責任者

1契約者あたり1名だけ登録が可能

※最初に登録する「ログインID」を所有される方

※マスターユーザーは全ての権限を有し、管理者ユーザー、一般ユーザーにそれぞれの権限を 付与することができます。

#### ②管理者ユーザー

マスターユーザーにより管理権限を与えられた操作管理者

ユーザー(マスターユーザーを除く)の登録・削除等、マスターユーザーに近い権限が付与される。

※全ユーザーのパスワード初期化が可能

#### ③一般ユーザー

マスターユーザーの配下にある操作担当者

※管理者ユーザーと一般ユーザーは1契約者あたり合計で、99名まで登録可能です。

#### ■管理者ユーザー、一般ユーザーにおける権限について

利用可能なサービス(残高照会・振込・振替・データ伝送サービス等)、利用可能な出金口座および、データの作成・承認権限が異なり ます。(P32以降参照)

#### ご契約者例:○○商事

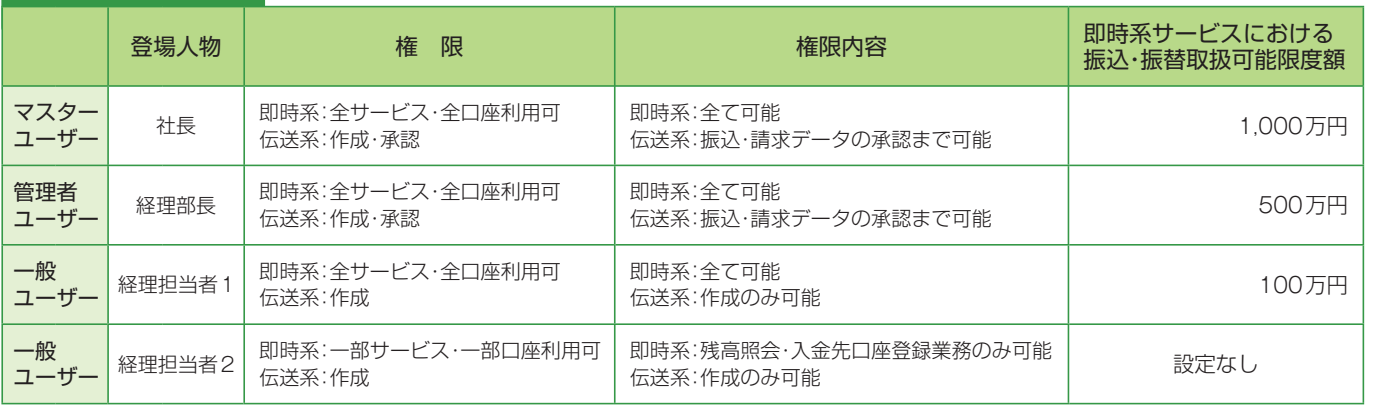

#### ■256ビットSSL (Secure Socket Layer) 暗号化方式

〈四銀〉ビジネスダイレクトでは、お客さまのパソコンと当行のコンピュータ間のデータ通信について、本サービスを安心して ご利用していただけるよう、最新式の暗号化技術の 256 ビット SSL 暗号化方式を採用し、情報の盗聴・書換え等を防止します。

### **〈四銀〉ビジネスダイレクトに関するお問合せ**

困ったときの対処法、トラブル、その他ご質問・疑問点等は、お電話でお問合せいただけます。

〈四国銀行ビジネスダイレクトセンター〉

受付時間 9:00〜18:00(月〜金) **0120-459-025** 9:00∼18:00 (月

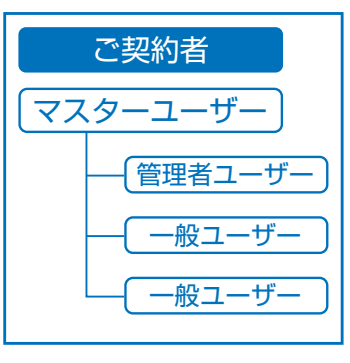

ご利用にあたって